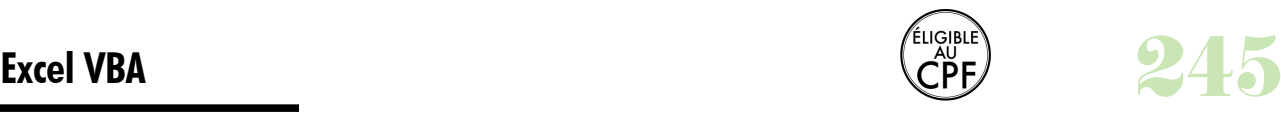

# **Durée :** 3 jours.

# **Public :**

Tout public ayant besoin de réaliser des applications sous Excel. Derniere MAJ : Avril 2024

#### **Objectifs :**

Acquérir les fondamentaux de la programmation VBA. Exploiter toutes ses possibilités pour mettre en place des applications et les optimiser.

## **Pré-requis :**

Utiliser le logiciel et maîtriser les fonctionnalités vues dans notre programme Excel Perfectionnement afin de découvrir le langage de programmation sur le logiciel.

# **Méthodes :**

Apports théoriques et exercices concrets sur ordinateur (PC ou Mac). **Evaluation :** 

L?évaluation des acquis se fait tout au long de la session au travers des multiples exercices, mise en situation et étude de cas à réaliser. Le formateur remet en fin de formation une attestation avec les objectifs acquis ou non par le stagiaire.

Derniere MAJ : Avril 2024

## **Création d'une macro**

Démarrer l'enregistrement Les fonctions relatives / absolues Enregistrer les commandes de la macro Les différentes façons d'exécuter une macro Affecter un raccourci à la macro Stockage de la macro : accessibilité globale ou limitée

## **L'interface de Visual Basic Editor**

L'explorateur de projets L'explorateur d'objets La fenêtre Userform

## **Développer dans VBE**

Création d'une procédure La notion de portée Ecriture et mise en forme du code Appel et sortie d'une procédure Les variables et les constantes Les différents types de variables

# **Les boîtes de dialogue**

La fonction InputBox La fonction MsgBox

#### **Les boucles**

While...Wend Do While...Loop Do Until...Loop For...Next

#### **Les instructions conditionnelles**

La boucle If...Then...Else La structure de contrôle Select Case L'instruction GoTo

#### **Les opérateurs logiques And, Or... Créer des fonctions de calculs personnalisées Le mode débogage** Le mode pas à pas

Contrôle des valeurs des variables

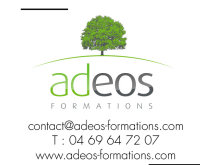

Modalités d'accès : Adeos valide avec le candidat, qu'il possède bien les compétences et les prérequis nécessaires au suivi de la formation.

Délais d'accès : Nous contacter Accessibilité aux personnes handicapées : Nos locaux sont aux normes d'accueil pour les PMR, pour les autres handicaps nous contacter afin de pouvoir adapter la formation ou bien vous orienter vers un organisme partenaire.